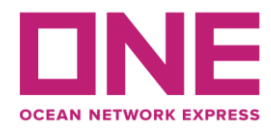

2019年10月21日

お客様各位

## Notice of change for JSM : NYK DIANA V.076S 【アジア輸出】JSM航路 "NYK DIANA" V.076S スケジュール変更のお知らせ④

平素より弊社サービスをご利用いただき、厚く御礼申し上げます。 題記本船は、下記の通りスケジュールに変更が生じております。 お客様には大変ご迷惑をお掛け致しますが、ご理解賜りますようお願い申し上げます。

Thank you for using our service.

We would like to inform you that the schedule of above vessel will be changed as follows. Please kindly accept our deepest apology for inconvenience caused.

記

変更内容/理由(Reasons for change)

:横浜/東京/清水の寄港順変更及び、各港に於けるバース再調整

(Change of rotation between Yokohama, Tokyo and Shimizu to avoid bunching with other vessels.) :台風19号による遅延 (Delay due to typhoon Hagibis.)

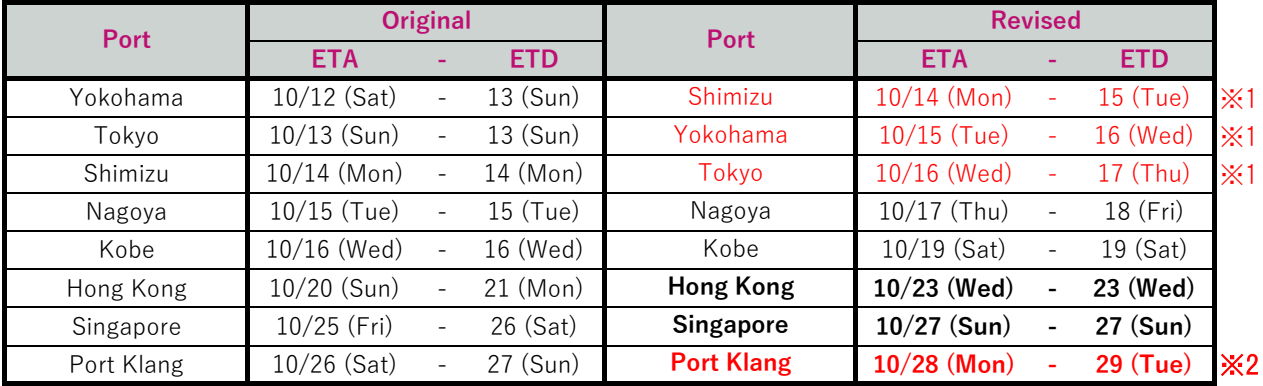

※1 横浜/東京/清水の寄港順を変更致します。

※2 遅延回復の為、S/BとN/BのCombined callとなります。

以上

## ※スケジュール変更に伴う**CUT**日の変更はございませんが、特殊コンテナ・リーファーコンテナ・危険品・消防法該当貨の 搬入日は変更となる可能性がありますので、別途弊社営業担当**/**ターミナルまでお問合せ下さい。

◎普通品のCY OPEN/CUT日は弊社ホームページからもご覧頂けます。 (https://jp.one-line.com/ja/standard-page/schedule-cyopencut)

その他ご不明な点がございましたら、弊社営業担当までお問合せください。 ◎最新スケジュールは弊社ホームページからもご覧頂けます。 [\(https://jp.one-line.com/ja/schedules/export\)](https://jp.one-line.com/ja/schedules/export)

◎Please visit our website for CY open/cut day. (https://jp.one-line.com/ja/standard-page/schedule-cyopencut)

If you require more information, please do not hesitate to contact our sales representatives. ◎Please visit our website for the latest schedule. [\(https://jp.one-line.com/ja/schedules/export\)](https://jp.one-line.com/ja/schedules/export)